# Programming Languages and Compilers (CS 421)

Sasa Misailovic 4110 SC, UIUC

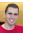

https://courses.engr.illinois.edu/cs421/fa2017/CS421A

Based in part on slides by Mattox Beckman, as updated by Vikram Adve, Gul Agha, and Elsa Gunter 8/30/2018

# Contact Information – Sasa Misailovic

- Office: 4110 SC
- Office hours:
  - Tuesday, Thursday 8:30am 9:30am
  - Also by appointment
- Email: misailo@illinois.edu

8/30/2018

1

3

# **Course Website**

- https://courses.engr.illinois.edu/cs421/fa2018/CS421A
- Main page summary of news items
- Policy rules governing course
- Lectures syllabus and slides
- MPs information about assignments
- Exams
- Unit Projects for 4 credit students
- Resources tools and helpful info
- FAQ

8/30/2018

# Some Course References

- No required textbook
- Some suggested references

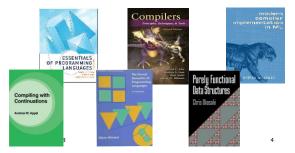

# Course Grading

Assignments 20%

8/30/2018

- About 12 Web Assignments (WA) (~7%)
- About 6 MPs (in Ocaml) (~7%)
- About 5 Labs (~6%)
- All WAs and MPs Submitted through PrairieLearn
- Late submission penalty: 20%
- Labs in Computer-Based Testing Center (Grainger)
- Self-scheduled over a three day period
- No extensions beyond the three day period
- Fall back: Labs become MPs

6

# Course Grading

- 2 Midterms 20% each
  - Labs in Computer-Based Testing Center (Grainger)
  - Self-scheduled over a three day period
  - No extensions beyond the three day period
  - Dates: Oct 2-4 (Midterm I) Nov 6-8 (Midterm 2)
  - Fall back: In class backup dates Oct 9, Nov 13
  - DO NOT MISS EXAM DATES!
- Final 40% Dec 19, 8:00am 11:00am (nominally)
- Will likely use CBTF for Final (3 day window)
- Percentages are approximate

8/30/2018

1

7

# Course Assingments - WA & MP

- You may discuss assignments and their solutions with others
- You may work in groups, but you must list members with whom you worked if you share solutions or solution outlines
- Each student must write up and turn in their own solution separately
- You may look at examples from class and other similar examples from any source – <u>cite</u> <u>appropriately</u>
  - Note: University policy on plagiarism still holds cite your sources if you are not the sole author of your solution

# Course Objectives

- New programming paradigm
  - Functional programming
  - Environments and Closures
  - Patterns of RecursionContinuation Passing Style
  - Continuation Passing Style
- Phases of an interpreter / compiler
  - Lexing and parsing
  - Type systems
  - Interpretation
- Programming Language Semantics
  - Lambda Calculus
  - Operational Semantics
  - Axiomatic Semantics

8/30/2018

8

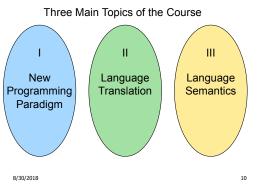

# Programming Languages & Compilers

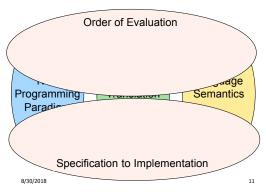

9

# Programming Languages & Compilers

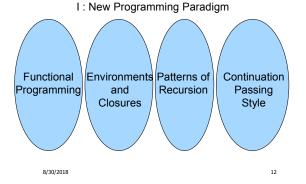

# Programming Languages & Compilers

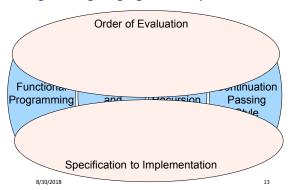

# Programming Languages & Compilers

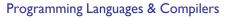

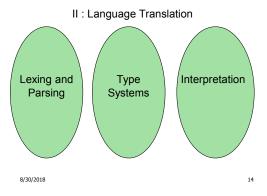

# Programming Languages & Compilers

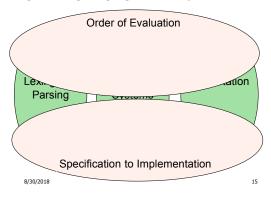

# Programming Languages & Compilers

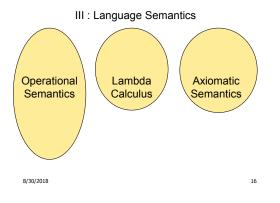

# Programming Languages & Compilers

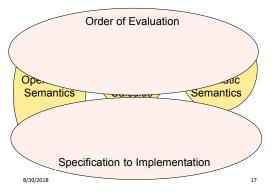

# OCAML

- Locally:
  - Compiler is on the EWS-linux systems at /usr/local/bin/ocaml
  - Be sure to module load ocaml/2.07.0 in EWS!

# Globally:

- Main CAML home: <u>http://ocaml.org</u>
- To install OCAML on your computer see: <u>http://ocaml.org/docs/install.html</u>
- Or use one of the online OCAML compilers...

8/30/2018

# References for OCaml

8/30/2018

- Supplemental texts (not required):
- The Objective Caml system release 4.07, by Xavier Leroy, online manual
- Introduction to the Objective Caml Programming Language, by Jason Hickey
- Developing Applications With Objective Caml, by Emmanuel Chailloux, Pascal Manoury, and Bruno Pagano, on O' Reilly
  - Available online from course resources

18

# Why learn OCAML?

- Many features not clearly in languages you have already learned
- Assumed basis for much research in programming language research
- OCAML is particularly efficient for programming tasks involving languages (eg parsing, compilers, user interfaces)

# Why Learn OCAML?

- Industrially Relevant: Jane Street trades billions of dollars per day using OCaml programs
- Similar languages: Microsoft F#, SML, Haskell, Scala, Scheme
- Who uses functional programming?
  - Google MapReduce
  - Microsoft LinQ
  - Twitter Scala
  - Bonus: who likes set comprehensions in Python?

>>> squares = [x\*\*2 for x in range(10)]

# **OCAML** Background

8/30/2018

- CAML is European descendant of original ML
   American/British version is SML
  - O is for object-oriented extension
  - M stands for Moto L anguage
- ML stands for Meta-Language
- ML family designed for implementing theorem provers (back in 1970s)
  - It was the meta-language for programming the "object" language of the theorem prover
  - Despite obscure original application area, OCAML is a full general-purpose programming language

8/30/2018

# Session in OCAML

# % ocaml

**Objective Caml version 4.07** 

### #\_

20

22

- # (\* Read-eval-print loop; expressions and declarations \*)
- 2 + 3;; (\* Expression \*)

# - : int = 5

- # 3 < 2;;
- : bool = false

```
8/30/2018
```

23

No Overloading for Basic Arithmetic Operations

# 15 \* 2;; -: int = 30 # 1.35 + 0.23;; (\* Wrong type of addition \*) Characters 0-4: 1.35 + 0.23;; (\* Wrong type of addition \*) ^^^^ Error: This expression has type float but an expression was expected of type int # 1.35 +. 0.23;; -: float = 1.58

8/30/2018

24

### No Implicit Coercion

# # 1.0 \* 2;; (\* No Implicit Coercion \*) Characters 0-3:

1.0 \* 2;;

- 1.0 · 2
- Error: This expression has type float but an expression was expected of type int

# 1.0 \*. 2;; (\* No Implicit Coercion \*) Characters 7-8: 1.0 \*. 2;; ^^

Error: This expression has type int but an expression was expected of type float 8/30/2018 25

# Sequencing Expressions

# "Hi there";; (\* has type string \*)
- : string = "Hi there"
# print\_string "Hello world\n";; (\* has type unit \*)
Hello world
- : unit = ()
# (print\_string "Bye\n"; 25);; (\* Sequence of exp \*)
Bye
- : int = 25

8/30/2018

Declarations; Sequencing of Declarations

# let x = 2 + 3;; (\* declaration \*)
val x : int = 5
# let test = 3 < 2;;
val test : bool = false
# let a = 1 let b = a + 4;; (\* Sequence of dec \*)
val a : int = 1
val b : int = 5</pre>

# Environments

- Environments record what value is associated with a given identifier
- Central to the semantics and implementation of a language
- Notation

$$\label{eq:rho} \begin{split} \rho &= \{ \mathsf{name}_1 \to \mathsf{value}_1, \, \mathsf{name}_2 \to \mathsf{value}_2, \, \ldots \} \\ \textbf{Using set notation, but describes a partial function} \end{split}$$

- Implementation: Often stored as list, or stack
  - To find value start from left and take first match

8/30/2018

28

26

# **Global Variable Creation**

# 2 + 3;; (\* Expression \*)

// doesn' t affect the environment

val test : bool = false

//  $\rho_1 = \{\text{test} \rightarrow \text{false}\}$ 

# 8/30/2018

8/30/2018

**Environments** 

(→ 3

b → true

v 🗲 17

New Bindings Hide Old

//  $\rho_2 = \{b \rightarrow 5, a \rightarrow I, \text{ test} \rightarrow \text{false}\}$ let test = 3.7;;

• What is the environment after this declaration?

name → "Steve"

region → (5.4, 3.7)

id → {Name = "Paul", Age = 23,

SSN = 999888777

8/30/2018

30

8/30/2018

32

27

# New Bindings Hide Old

//  $\rho_2 = \{b \rightarrow 5, a \rightarrow I, \text{ test} \rightarrow \text{false}\}$ let test = 3.7;;

What is the environment after this declaration?

//  $\rho_3 = \{$ test  $\rightarrow$  3.7, a  $\rightarrow$  1, b  $\rightarrow$  5 $\}$ 

8/30/2018

33

# Environments

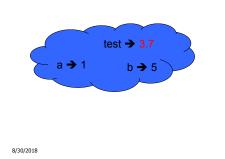

34

| Local Variable Creation                                                                                                    |    |
|----------------------------------------------------------------------------------------------------|----|
| $ \begin{array}{c} // \ \rho_{3} = \{ test \rightarrow 3.7, a \rightarrow 1, b \rightarrow 5 \} \\ \# \ let \ b = 5 * 4 \\ // \ \rho_{4} = \{ b \rightarrow 20, test \rightarrow 3.7, a \rightarrow 1 \} \\ & in \ 2 * b;; \\ -: \ int = 40 \\ // \ \rho_{5} = \rho_{3} = \{ test \rightarrow 3.7, a \rightarrow 1, b \rightarrow 5 \} \\ \# \ b;; \\ -: \ int = 5 \end{array} $ |    |
| III 5                                                                                                    |    |
| 8/30/2018                                                                                                    | 36 |

# Local let binding

Local let binding

8/30/2018

//  $\rho_5 = \{\text{test} \rightarrow 3.7, a \rightarrow 1, b \rightarrow 5\}$ # let c = let b = a + a

in b \* b;; # b;;

8/30/2018 37

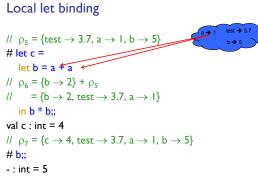

 $\begin{array}{ll} // & \rho_{5} = \{ test \rightarrow 3.7, a \rightarrow I, b \rightarrow 5 \} \\ \mbox{ $\texttt{Het c} = $} \\ \mbox{ $\texttt{let b} = a + a $} \\ // & \rho_{6} = \{ b \rightarrow 2 \} + \rho_{5} \\ // & = \{ b \rightarrow 2 \} + \rho_{5} \\ // & = \{ b \rightarrow 2 \} + \rho_{5} \\ // & = \{ b \rightarrow 2 \} + \rho_{5} \\ \mbox{ $\texttt{Het c} = $} \\ \mbox{ $\texttt{let b} = a + a $} \\ \mbox{ $\texttt{let b} = a + a $} \\ \mbox{ $\texttt{val c} : int = 4 $} \\ \mbox{ $\texttt{let b} = a + a $} \\ \mbox{ $\texttt{let b} = a + a $} \\ \mbox{ $\texttt{let b} = a + a $} \\ \mbox{ $\texttt{val c} : int = 4 $} \\ \mbox{ $\texttt{let b} = a + a $} \\ \mbox{ $\texttt{let b} = a + a $} \\ \mbox{ $\texttt{let b} = a + a $} \\ \mbox{ $\texttt{val c} : int = 4 $} \\ \mbox{ $\texttt{let b} = a + a $} \\ \mbox{ $\texttt{let b} = a + a $} \\ \mbox{ $\texttt{let b} = a $} \\ \mbox{ $\texttt{let b} = a $} \\ \mb$ 

8/30/2018

# Local let binding $\begin{array}{c} \parallel \rho_{5} = \{ test \rightarrow 3.7, a \rightarrow I, b \rightarrow 5 \} \\ \parallel let c = \\ let b = a + a \\ \parallel \rho_{6} = \{ b \rightarrow 2 \} + \rho_{5} \\ \parallel e \\ l \rightarrow 2, test \rightarrow 3.7, a \\ l \rightarrow 1, b \rightarrow 5 \end{array}$ $\begin{array}{c} a + 1 \\ l \rightarrow 2 \\ l \rightarrow 2, test \rightarrow 3.7, a \\ l \rightarrow 1, b \rightarrow 5 \end{array}$ $\begin{array}{c} a + 1 \\ l \rightarrow 2 \\ l \rightarrow 2, test \rightarrow 3.7, a \\ l \rightarrow 1, b \rightarrow 5 \end{array}$

# Booleans (aka Truth Values)

```
# true;;
. : bool = true
# false;;
. : bool = false
// \rho_7 = \{c \rightarrow 4, test \rightarrow 3.7, a \rightarrow 1, b \rightarrow 5\}
# if b > a then 25 else 0;;
- : int = 25
```

Booleans and Short-Circuit Evaluation

# 3 > 1 && 4 > 6;; - : bool = false # 3 > 1 || 4 > 6;; - : bool = true # not (4 > 6);; - : bool = true # (print\_string "Hi\n"; 3 > 1) || 4 > 6;; Hi - : bool = true # 3 > 1 || (print\_string "Bye\n"; 4 > 6);; - : bool = true # 3 > 1 || (print\_string "Bye\n"; 4 > 6);;

# **Tuples as Values**

8/30/2018

 42

```
// \rho = {s \rightarrow (5, "hi", 3.2), c \rightarrow 4, a \rightarrow 1, b \rightarrow 5}
```

```
8/30/2018 44
```

# Pattern Matching with Tuples

8/30/2018

```
// \rho = \{s \rightarrow (5, "hi", 3.2), a \rightarrow 1, b \rightarrow 5, c \rightarrow 4\}
# let (a,b,c) = s;; (* (a,b,c) is a pattern *)
val a : int = 5
val b : string = "hi"
val c : float = 3.2
# let (a, _, _) = s;;
val a : int = 5
# let x = 2, 9.3;; (* tuples don't require parens in 0caml *)
val x : int * float = (2, 9.3)
```

# Nested Tuples

43

```
8/30/2018 46
```

# **Functions**

# let plus\_two n = n + 2;; val plus\_two : int -> int = <fun>

# # plus\_two 17;; - : int = 19

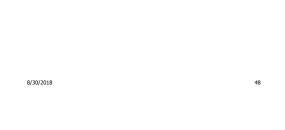

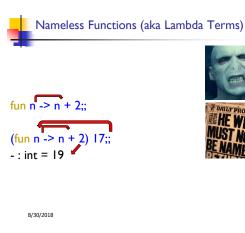

# Using a nameless function

(\* An application \*) # (fun x -> x \* 3) 5;; : int = 15

# (\* As data \*)

 $\label{eq:constraint} \begin{array}{l} \# \; ((fun \; y \; -> \; y \; +. \; 2.0), \; (fun \; z \; -> \; z \; ^* \; 3));; \\ - : (float \; -> \; float) \; * \; (int \; -> \; int) \; = \; (<\!fun\!>, \; <\!fun\!>) \end{array}$ 

Note: in fun v -> exp(v), scope of variable is only the body exp(v) 8/30/2018 52

# **Functions**

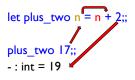

| 8/30/2018 |  |  | 49 |
|-----------|--|--|----|
|           |  |  |    |

# **Functions**

# let plus\_two n = n + 2;; val plus\_two : int -> int = <fun> # plus\_two 17;; . : int = 19

# let plus\_two = fun n -> n + 2;;
val plus\_two : int -> int = <fun>
# plus\_two 14;;
- : int = 16
First definition syntactic sugar for second

8/30/2018

8/30/2018

50

# Values fixed at declaration time

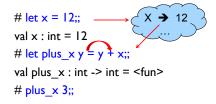

What is the result?

```
8/30/2018
```

53

# Values fixed at declaration time

# let x = 12;; val x : int = 12 # let plus\_x y = y + x;; val plus\_x : int -> int = <fun> # plus\_x 3;; - : int = 15

8/30/2018

Values fixed at declaration time

# let x = 7;; (\* New declaration, not an update \*)
val x : int = 7

# plus\_x 3;;

8/30/2018

What is the result this time?

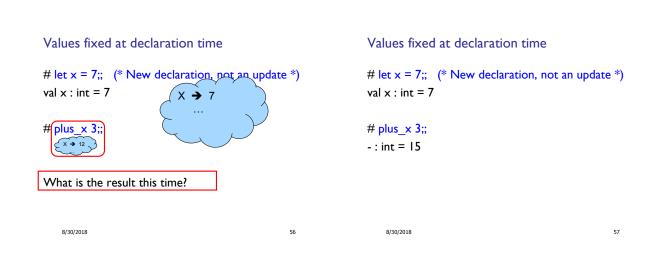

54

Question

- Observation: Functions are **first-class values** in this language
- Question: What value does the environment record for a function variable?
- Answer: a closure

# Save the Environment!

 A closure is a pair of an environment and an association of a sequence of variables (the input variables) with an expression (the function body), written:

< (v1,...,vn)  $\rightarrow$  exp,  $\rho$  >

 Where p is the environment in effect when the function is defined (for a simple function)

8/30/2018

58

8/30/2018

59

# Recall: let $plus_x = fun_x = y + x$

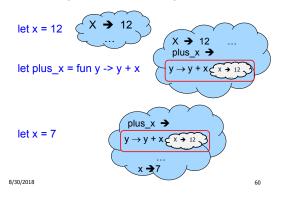

# Closure for plus\_x

- When plus\_x was defined, had environment:
- $\begin{array}{l} \rho_{plus\_x} = \{..., x \rightarrow 12, \ldots\} \\ \mbox{$\blacksquare$ Recall: let plus\_x y = y + x$} \\ \mbox{$is really let plus\_x = fun y -> y + x$} \\ \mbox{$\blacksquare$ Closure for fun y -> y + x$} \\ \mbox{$\blacksquare$ Closure for fun y -> y + x$} \\ \mbox{$\le y \rightarrow y + x$, } \rho_{plus\_x} > \\ \mbox{$\blacksquare$ Environment just after plus\_x defined:} \\ \mbox{$$\{plus\_x \rightarrow < y \rightarrow y + x$, } \rho_{plus\_x} > \} + \rho_{plus\_x} \\ \mbox{$\$$} \\ \mbox{$\$$} \mbox{$\$$} \mbox{$\$$} \\ \mbox{$\$$} \mbox{$\$$} \mbox{$\$$$

Functions with more than one argument

```
# let add_three x y z = x + y + z;;
val add_three : int -> int -> int -> int = <fun>
# let t = add_three 6 3 2;;
val t : int = 11
# let add_three =
  fun x -> (fun y -> (fun z -> x + y + z));;
val add_three : int -> int -> int -> int = <fun>
```

### Again, first syntactic sugar for second

```
8/30/2018
```

```
/2018
```

62

64

# Functions on tuples

# let plus\_pair (n,m) = n + m;; val plus\_pair : int \* int -> int = <fun> # plus\_pair (3,4);; - : int = 7 # let twice x = (x,x);; val twice : 'a -> 'a \* 'a = <fun> # twice 3;; - : int \* int = (3, 3) # twice "hi";; - : string \* string = ("hi", "hi") 8/30/2018

# **Curried vs Uncurried**

```
Recall
```

# let add\_three u v w = u + v + w;; val add\_three : int -> int -> int -> int = <fun>

How does it differ from
# let add\_triple (u,v,w) = u + v + w;;
val add\_triple : int \* int \* int -> int = <fun>

add\_three is curried;

add\_triple is uncurried

8/30/2018

Curried vs Uncurried

# add\_three 6 3 2;; - : int = 11 # add\_triple (6,3,2);; - : int = 11 # add\_triple 5 4;; Characters 0-10: add\_triple 5 4;; This function is applied to too many arguments, maybe you forgot a `;'

# fun x -> add\_triple (5,4,x);; : int -> int = <fun>

8/30/2018

65

# Partial application of functions

let add\_three x y z = x + y + z;; # let h = add\_three 5 4;; val h : int -> int = <fun> # h 3;; - : int = 12 # h 7;; - : int = 16

Partial application also called sectioning  $_{\scriptscriptstyle 8/30/2018}$ 

# Match Expressions

| # let triple_to_pair triple =                                      |                                                       |  |  |  |  |
|--------------------------------------------------------------------|-------------------------------------------------------|--|--|--|--|
| match triple                                                       | •Each clause: pattern on<br>left, expression on right |  |  |  |  |
| with (0, x, y) -> (x, y)                                           |                                                       |  |  |  |  |
| (x, 0, y) -> (x, y)                                                | •Each x, y has scope of<br>only its clause            |  |  |  |  |
| (x, y, _) -> (x, y);;                                              | <ul> <li>Use first matching clause</li> </ul>         |  |  |  |  |
| val triple_to_pair : int * int * int -> int * int =<br><fun></fun> |                                                       |  |  |  |  |

8/30/2018